# Package 'miceRanger'

September 6, 2021

Title Multiple Imputation by Chained Equations with Random Forests

Version 1.5.0

Maintainer Sam Wilson <samwilson303@gmail.com>

Description Multiple Imputation has been shown to be a flexible method to impute missing values by Van Buuren (2007) [<doi:10.1177/0962280206074463>](https://doi.org/10.1177/0962280206074463). Expanding on this, random forests have been shown to be an accurate model by Stekhoven and Buhlmann  $\langle \text{arXiv:1105.0828}\rangle$  to impute missing values in datasets. They have the added benefits of returning out of bag error and variable importance estimates, as well as being simple to run in parallel.

URL <https://github.com/FarrellDay/miceRanger>

BugReports <https://github.com/FarrellDay/miceRanger/issues>

Encoding UTF-8

LazyData true

License MIT + file LICENSE

**Depends**  $R (= 3.5.0)$ 

Imports ranger, data.table, stats, FNN, ggplot2, crayon, corrplot, ggpubr, DescTools, foreach

**Suggests** knitr, rmarkdown, doParallel, testthat  $(>= 2.1.0)$ 

RoxygenNote 7.1.1

VignetteBuilder knitr

NeedsCompilation no

Author Sam Wilson [aut, cre]

Repository CRAN

Date/Publication 2021-09-06 15:20:02 UTC

# <span id="page-1-0"></span>R topics documented:

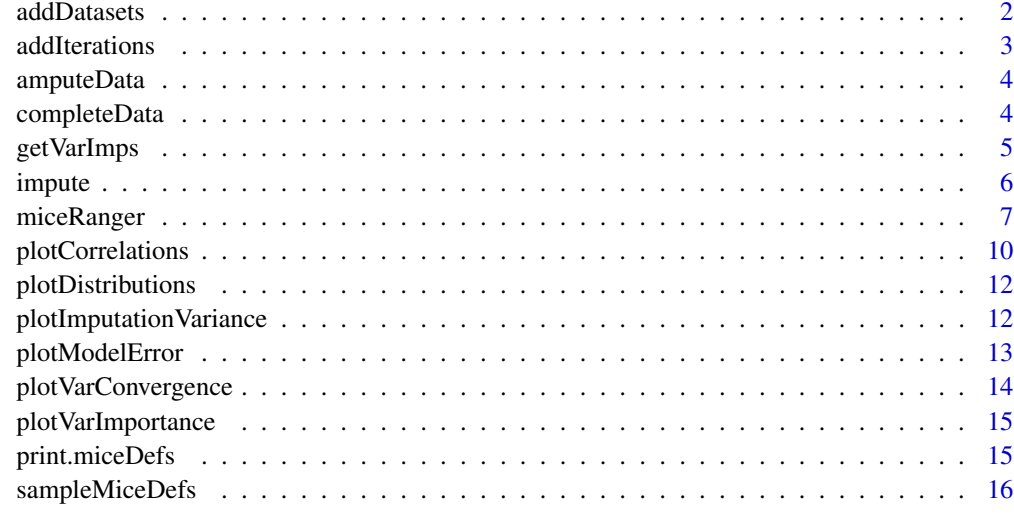

## **Index** [17](#page-16-0)

addDatasets *addDatasets*

# Description

Add datasets to a current miceDefs object. Adds the same number of iterations as other datasets.

# Usage

 $addDatasets(miceObj, datasets = 3, parallel = FALSE, verbose = TRUE, ...)$ 

# Arguments

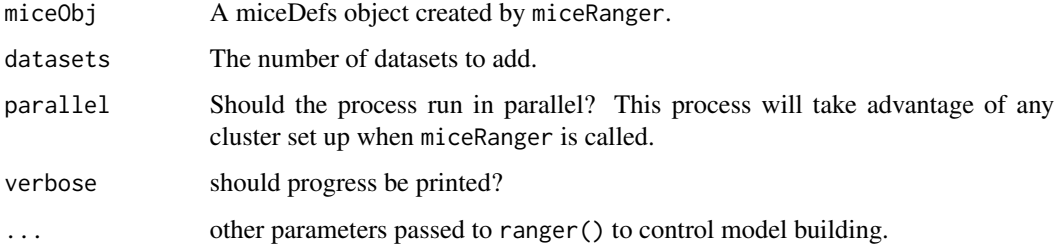

## Value

an updated miceDefs object with additional datasets.

## <span id="page-2-0"></span>addIterations 3

# Examples

```
data("sampleMiceDefs")
miceObj <- addDatasets(
    sampleMiceDefs
  , datasets = 1
  , verbose = FALSE
  , num.threads = 1
  , num.trees=5
\mathcal{L}
```
addIterations *addIterations*

## Description

Add iterations to a current miceDefs object. Adds iterations for all datasets.

# Usage

```
addIterations(miceObj, items = 5, parallel = FALSE, verbose = TRUE, ...)
```
# Arguments

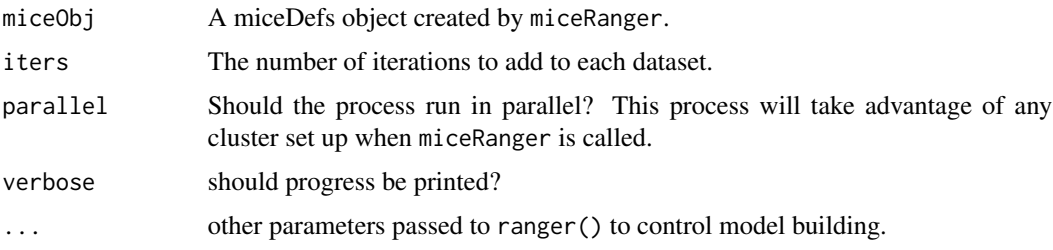

# Value

an updated miceDefs object with additional iterations.

```
data("sampleMiceDefs")
miceObj <- addIterations(
    sampleMiceDefs
  , iters=2
  , verbose=FALSE
  , num.threads = 1
  , num.trees=5
\mathcal{L}
```
<span id="page-3-0"></span>amputeData *amputeData*

# Description

Randomly amputes data (MCAR).

# Usage

amputeData(data, perc = 0.1, cols = names(data))

# Arguments

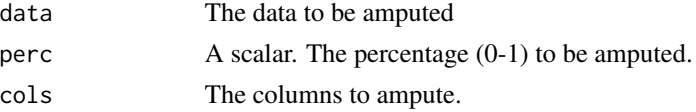

## Value

The same dataset with random values in cols set to NA.

# Examples

```
data(iris)
head(iris,10)
ampIris <- amputeData(iris)
head(ampIris,10)
```
completeData *completeData*

# Description

Return imputed datasets from a miceDefs object.

### Usage

```
completeData(miceObj, datasets = 1:miceObj$callParams$m, verbose = TRUE)
```
# Arguments

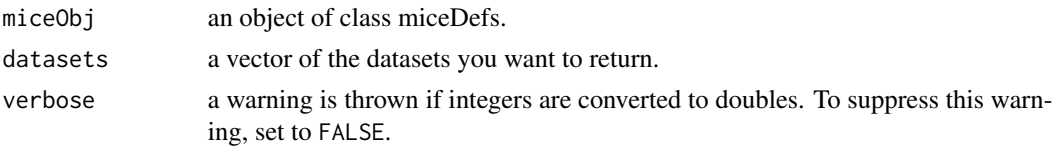

# <span id="page-4-0"></span>getVarImps 5

# Value

A list of imputed datasets.

# Examples

```
data("sampleMiceDefs")
imputedList <- completeData(sampleMiceDefs)
```
# getVarImps *Get Variable Imputations*

# Description

Returns imputations for the specified datasets and variable.

# Usage

getVarImps(x, datasets, var)

### Arguments

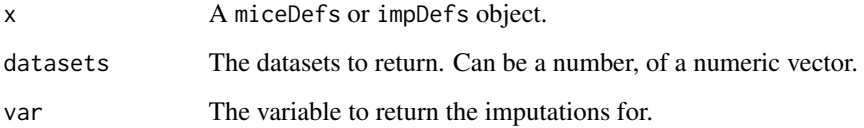

## Details

These functions exist solely to get at the imputed data for a specific dataset and variable.

# Value

A matrix of imputations for a single variable. Each column represents a different dataset.

```
data("sampleMiceDefs")
getVarImps(sampleMiceDefs,var="Petal.Width")
```
<span id="page-5-0"></span>

#### Description

Impute data using the information from an existing miceDefs object.

#### Usage

```
impute(
  data,
 miceObj,
  datasets = 1:miceObj$callParams$m,
  iterations = miceObj$callParams$maxiter,
  verbose = TRUE
)
```
## Arguments

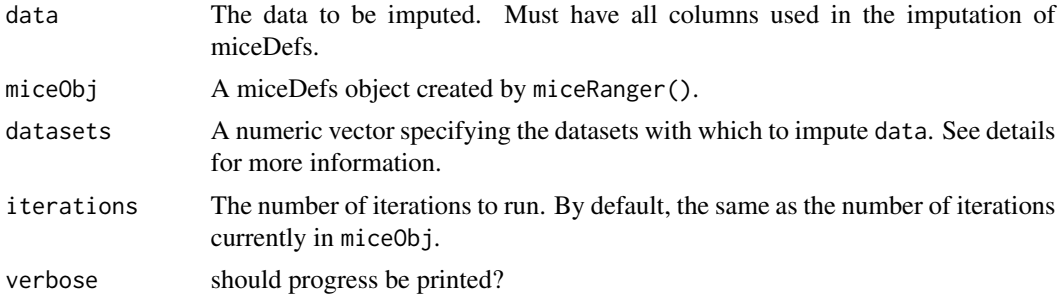

# Details

This capability is experimental, but works well in [benchmarking.](https://github.com/FarrellDay/miceRanger/tree/master/benchmarks) The original data and random forests (if returnModels = TRUE) are returned when miceRanger is called. These models can be recycled to impute a new dataset in the same fashion as miceRanger, by imputing each variable over a series of iterations. Each dataset created in miceObj can be thought of as a different imputation mechanism, with different initialized values and a different associated random forests. Therefore, it is necessary to choose the datasets which will be used to impute the data. When mean matching a numeric variable, the candidate values are drawn from the original data passed to miceRanger, not the data passed to this function.

#### Value

An object of class impDefs, which contains information about the imputation process.

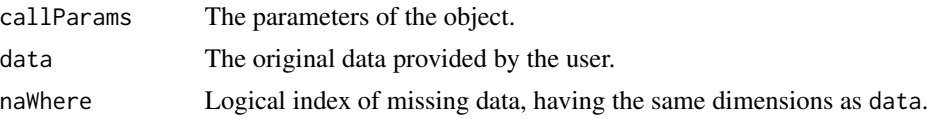

# <span id="page-6-0"></span>miceRanger 7

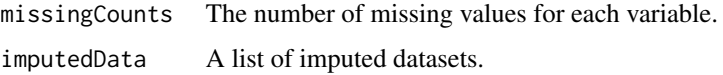

# Examples

```
ampDat <- amputeData(iris)
miceObj <- miceRanger(ampDat,1,1,returnModels=TRUE,verbose=FALSE)
newDat <- amputeData(iris)
newImps <- impute(newDat,miceObj)
```

```
miceRanger miceRanger: Fast Imputation with Random Forests
```
## Description

Performs multiple imputation by chained random forests. Returns a miceDefs object, which contains information about the imputation process.

## Usage

```
miceRanger(
  data,
 m = 5,
 maxiter = 5,
 vars,
  valueSelector = c("meanMatch", "value"),
 meanMatchCandidates = pmax(round(nrow(data) * 0.01), 5),
  returnModels = FALSE,
 parallel = FALSE,
  verbose = TRUE,
  ...
\mathcal{L}
```
### Arguments

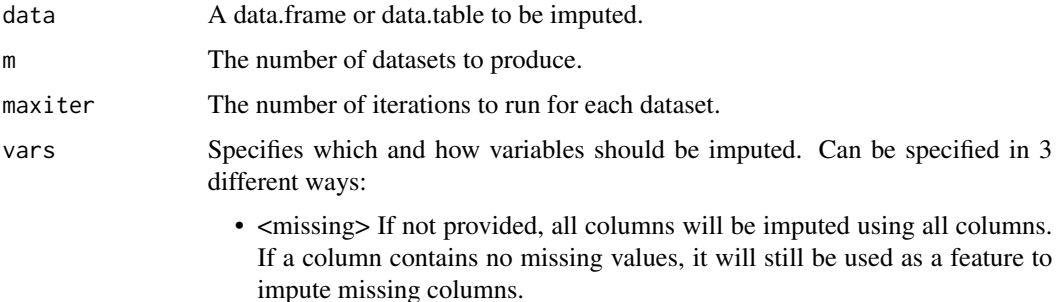

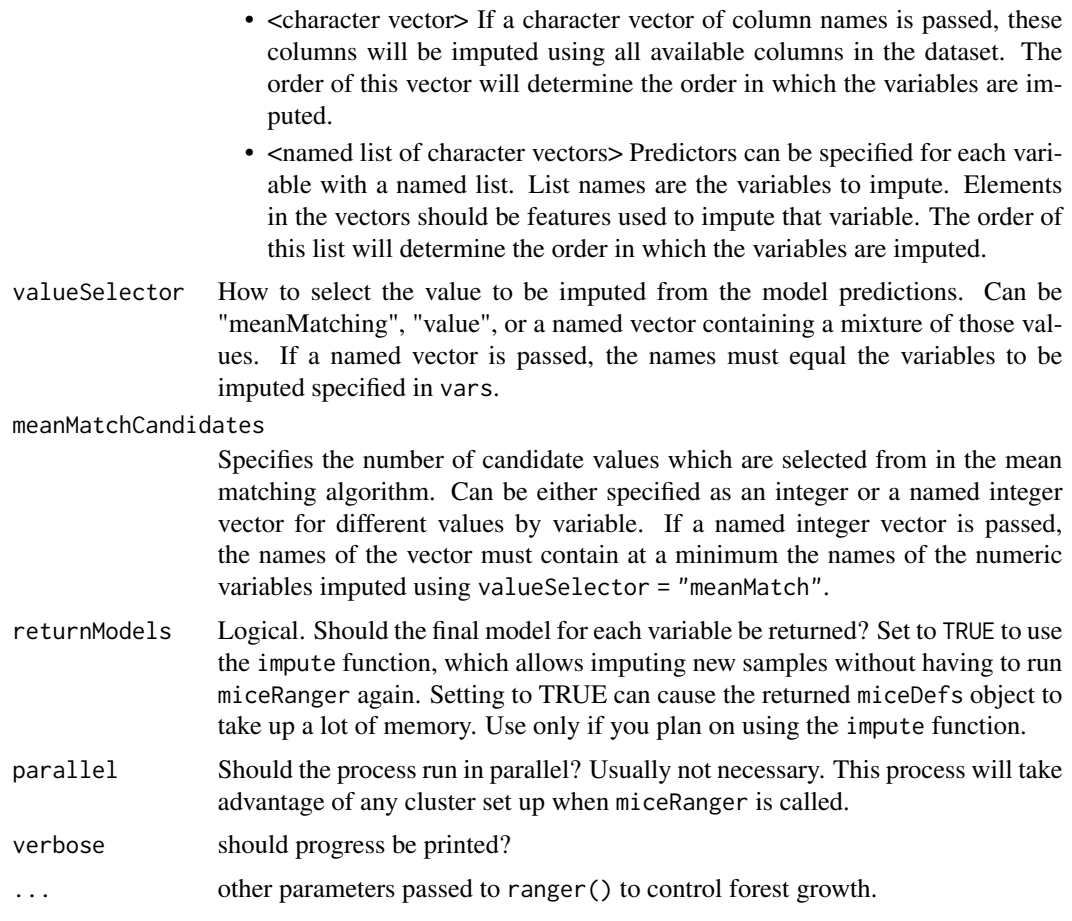

# Value

a miceDefs object, containing the following:

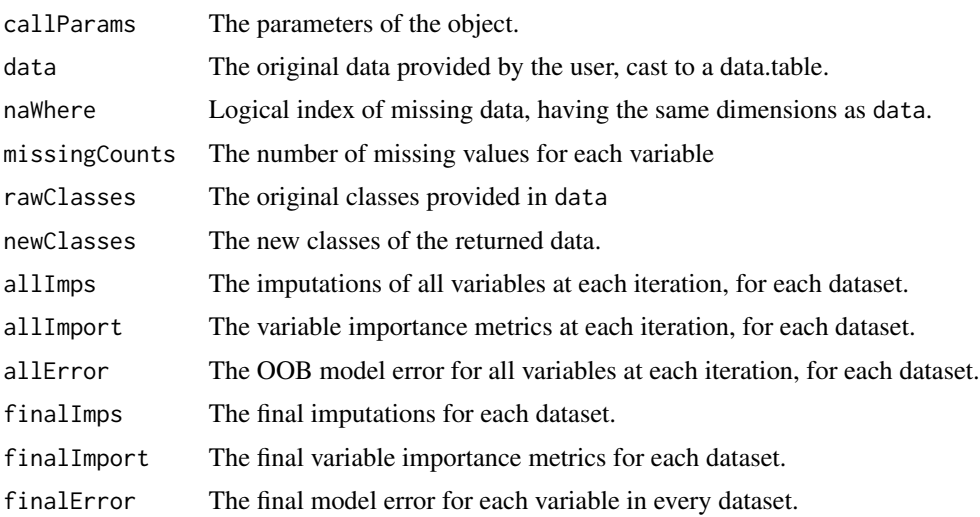

# miceRanger 9

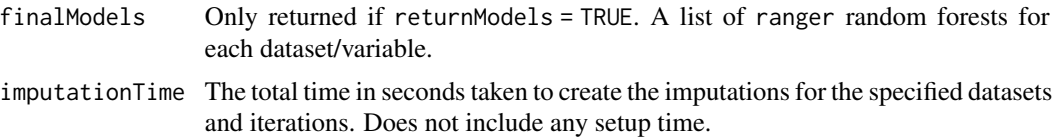

## Vignettes

It is highly recommended to visit the [GitHub README](https://github.com/farrellday/miceRanger) for a thorough walkthrough of miceRanger's capabilities, as well as performance benchmarks.

Several vignettes are also available on [miceRanger's listing](https://cran.r-project.org/package=miceRanger) on the CRAN website.

- 1. [The MICE Algorithm](https://cran.r-project.org/package=miceRanger/vignettes/miceAlgorithm.html)
- 2. [Imputing Missing Data with miceRanger](https://cran.r-project.org/package=miceRanger/vignettes/usingMiceRanger.html)
- 3. [Diagnostic Plotting](https://cran.r-project.org/package=miceRanger/vignettes/diagnosticPlotting.html)

```
#################
## Simple Example
data(iris)
ampIris <- amputeData(iris)
miceObj <- miceRanger(
    ampIris
  , m = 1, maxiter = 1, verbose=FALSE
  , num.threads = 1
  , num.trees=5
\mathcal{L}##################
## Run in parallel
data(iris)
ampIris <- amputeData(iris)
library(doParallel)
cl <- makeCluster(2)
registerDoParallel(cl)
# Perform mice
miceObjPar <- miceRanger(
   ampIris
 , m = 2, maxiter = 2
  , parallel = TRUE
  , verbose = FALSE
)
```

```
stopCluster(cl)
registerDoSEQ()
############################
## Complex Imputation Schema
data(iris)
ampIris <- amputeData(iris)
# Define variables to impute, as well as their predictors
v <- list(
  Sepal.Width = c("Sepal.Length","Petal.Width","Species")
  , Sepal.Length = c("Sepal.Width","Petal.Width")
  , Species = c("Sepal.Width")
)
# Specify mean matching for certain variables.
vs < - c(
  Sepal.Width = "meanMatch"
  , Sepal.Length = "value"
  , Species = "meanMatch"
\mathcal{L}# Different mean matching candidates per variable.
mmc \leftarrow cSepal.Width = 4
  , Species = 10
\lambdamiceObjCustom <- miceRanger(
   ampIris
  , m = 1
  , maxiter = 1
  , vars = v
  , valueSelector = vs
  , meanMatchCandidates = mmc
  , verbose=FALSE
)
```
plotCorrelations *plotCorrelations*

## Description

Plot the correlation of imputed values between every combination of datasets for each variable.

<span id="page-9-0"></span>

# plotCorrelations 11

# Usage

```
plotCorrelations(
  miceObj,
  vars = names(miceObj$callParams$vars),
  factCorrMetric = "CramerV",
  numbCorrMetric = "pearson",
  ...
\mathcal{L}
```
# Arguments

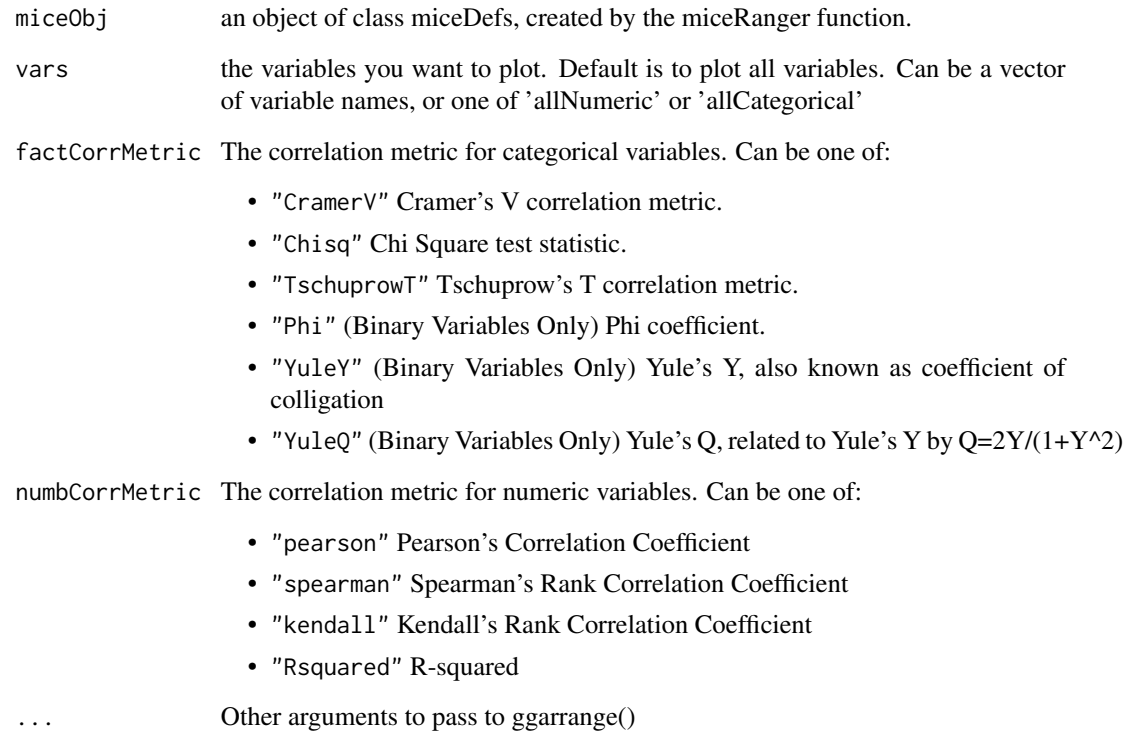

# Value

an object of class ggarrange.

```
data("sampleMiceDefs")
plotCorrelations(sampleMiceDefs)
```
<span id="page-11-0"></span>plotDistributions *plotDistributions*

#### Description

Plots the distribution of the original data beside the imputed data.

## Usage

```
plotDistributions(
  miceObj,
  vars = names(miceObj$callParams$vars),
  dotsize = 0.5,
  ...
\mathcal{E}
```
#### Arguments

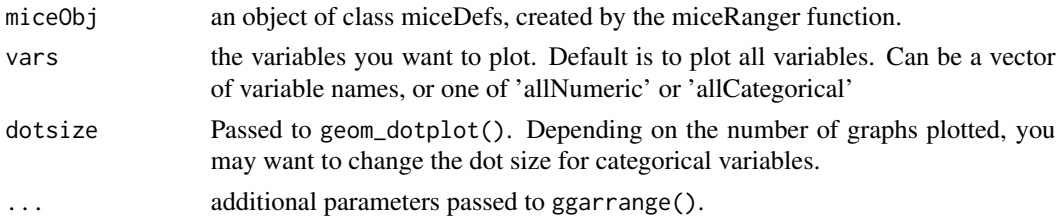

## Value

an object of class ggarrange.

### Examples

```
data("sampleMiceDefs")
plotDistributions(sampleMiceDefs)
```
plotImputationVariance

*plotImputationVariance*

## Description

Plots the distribution of the difference between datasets of the imputed values. For categorical variables, the distribution of the number of distinct levels imputed for each sample is shown next to the distribution of unique draws from that variable in the nonmissing data, given that the draws were completely random. For numeric variables, the density of the standard deviation (between datasets) of imputations is plotted. The shaded area represents the samples that had a standard deviation lower than the total nonmissing standard deviation for the original data.

# <span id="page-12-0"></span>plotModelError 13

# Usage

```
plotImputationVariance(
 miceObj,
 vars = names(miceObj$callParams$vars),
 monteCarloSimulations = 10000,
  ...
)
```
# Arguments

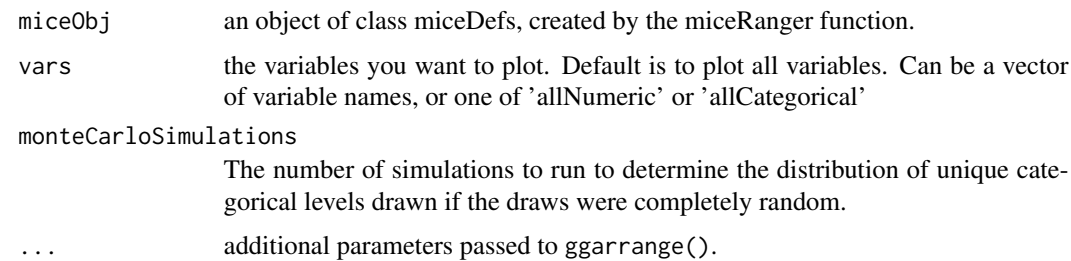

## Value

an object of class ggarrange.

# Examples

```
data("sampleMiceDefs")
plotImputationVariance(
  sampleMiceDefs
  , monteCarloSimulations = 100
\lambda
```
plotModelError *plotModelError*

# Description

Plot the Out Of Bag model error for specified variables over all iterations.

# Usage

```
plotModelError(
  miceObj,
  vars = names(miceObj$callParams$vars),
  pointSize = 1,
  ...
\mathcal{L}
```
# <span id="page-13-0"></span>Arguments

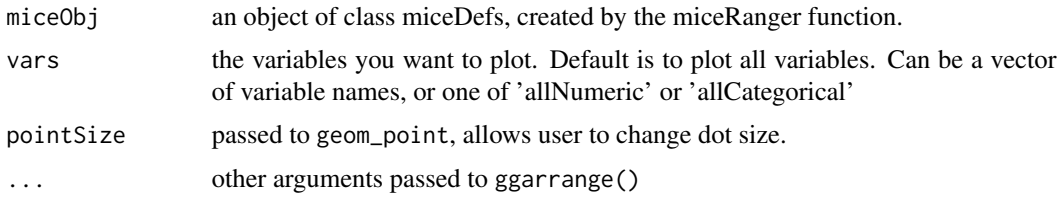

#### Value

an object of class ggarrange.

# Examples

data("sampleMiceDefs") plotModelError(sampleMiceDefs)

plotVarConvergence *plotVarConvergence*

# Description

Plot the evolution of the dispersion and center of each variable. For numeric variables, the center is the mean, and the dispersion is the standard deviation. For categorical variables, the center is the mode, and the dispersion is the entropy of the distribution.

#### Usage

```
plotVarConvergence(miceObj, vars = names(miceObj$callParams$vars), ...)
```
# Arguments

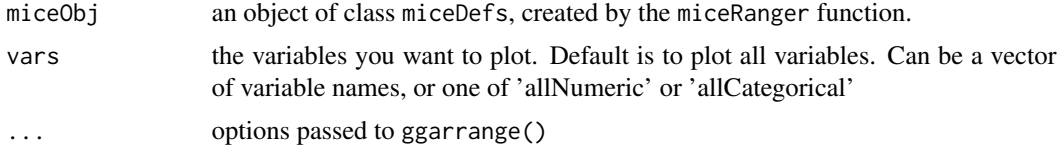

## Value

an object of class ggarrange.

```
data("sampleMiceDefs")
plotVarConvergence(sampleMiceDefs)
```
# <span id="page-14-0"></span>Description

Plot the variable importance for each imputed variable. The values represent the variables on the top axis importance in imputing the variables on the left axis.

### Usage

```
plotVarImportance(
  miceObj,
  display = c("Relative", "Absolute"),
  dataset = 1,
  ...
\mathcal{L}
```
# Arguments

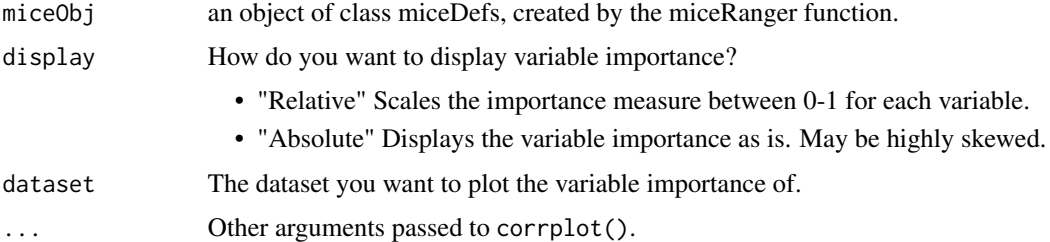

# Examples

```
data("sampleMiceDefs")
plotVarImportance(sampleMiceDefs)
```
print.miceDefs *Print a* miceDefs *object*

# Description

Print a miceDefs object

## Usage

```
## S3 method for class 'miceDefs'
print(x, \ldots)
```
## <span id="page-15-0"></span>Arguments

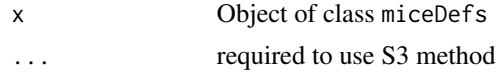

# Value

NULL

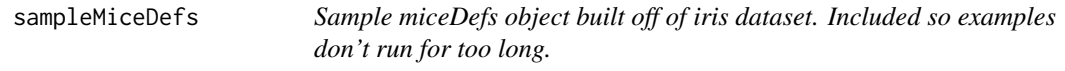

# Description

Sample miceDefs object built off of iris dataset. Included so examples don't run for too long.

# Usage

sampleMiceDefs

## Format

A miceDefs object. See "'?miceRanger"' for details.

## Source

set.seed(1991) data(iris) ampIris <- amputeData(iris,cols = c("Petal.Width","Species")) sampleMiceDefs <- miceRanger( ampIris ,m=3 ,maxiter=3 ,vars=c("Petal.Width","Species") )

# Examples

## Not run: sampleMiceDefs

## End(Not run)

# <span id="page-16-0"></span>Index

∗ datasets sampleMiceDefs, [16](#page-15-0) addDatasets, [2](#page-1-0)

addIterations, [3](#page-2-0) amputeData, [4](#page-3-0)

completeData, [4](#page-3-0)

getVarImps, [5](#page-4-0)

impute, [6](#page-5-0)

miceRanger, [7](#page-6-0)

```
plotCorrelations, 10
plotDistributions, 12
plotImputationVariance, 12
plotModelError, 13
plotVarConvergence, 14
plotVarImportance, 15
print.miceDefs, 15
```
sampleMiceDefs, [16](#page-15-0)